## Package 'tidydann'

November 20, 2023

<span id="page-0-0"></span>Title Add the 'dann' Model and the 'sub\_dann' Model to the Tidymodels Ecosystem

Version 1.0.0

Description Provides model specifications, tuning parameters for models in 'dann' package. Models based on Hastie (1996) <[https://web.stanford.edu/~hastie/Papers/dann\\_IEEE.pdf](https://web.stanford.edu/~hastie/Papers/dann_IEEE.pdf)>.

License MIT + file LICENSE

Encoding UTF-8

RoxygenNote 7.2.3

**Suggests** test that  $(>= 3.0.0)$ , dann  $(>= 1.0.0)$ , recipes, mlbench, modeldata, workflows, rsample, dplyr, magrittr, tune, scales, yardstick, rlang

Config/testthat/edition 3

Imports dials, generics, tibble, parsnip

NeedsCompilation no

Author Greg McMahan [aut, cre]

Maintainer Greg McMahan <gmcmacran@gmail.com>

Repository CRAN

Date/Publication 2023-11-20 08:30:02 UTC

### R topics documented:

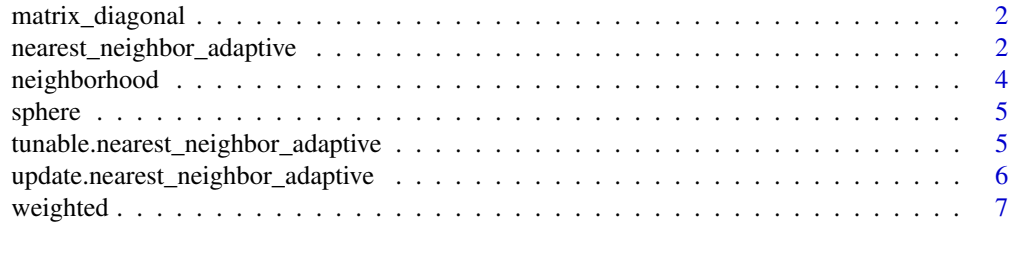

**Index** [8](#page-7-0) **8** 

<span id="page-1-0"></span>matrix\_diagonal *Softening*

#### Description

Softening

#### Usage

 $matrix\_diagonal(range = c(0, 2), trans = NULL)$ 

#### Arguments

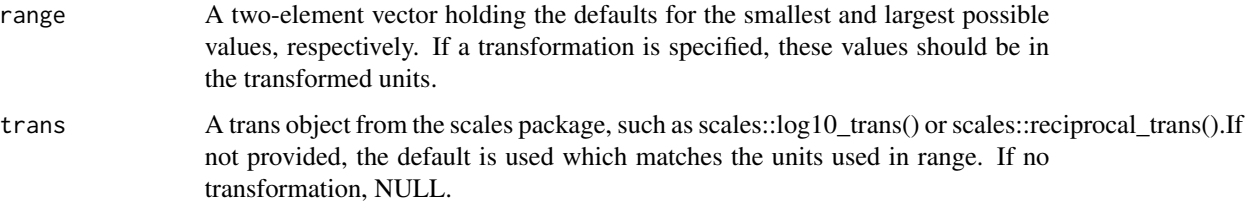

#### Details

Softening parameter. Usually has the least affect on performance.

#### Value

An S3 class of type quant\_param from the dials package.

#### Examples

library(tidydann)

matrix\_diagonal()

nearest\_neighbor\_adaptive

*Discriminant Adaptive Nearest Neighbor Classification*

#### Description

Discriminant Adaptive Nearest Neighbor Classification

#### <span id="page-2-0"></span>Usage

```
nearest_neighbor_adaptive(
 mode = "classification",
  neighbors = NULL,
  neighborhood = NULL,
  matrix_diagonal = NULL,
 weighted = NULL,
  sphere = NULL,
  num_comp = NULL
)
```
#### Arguments

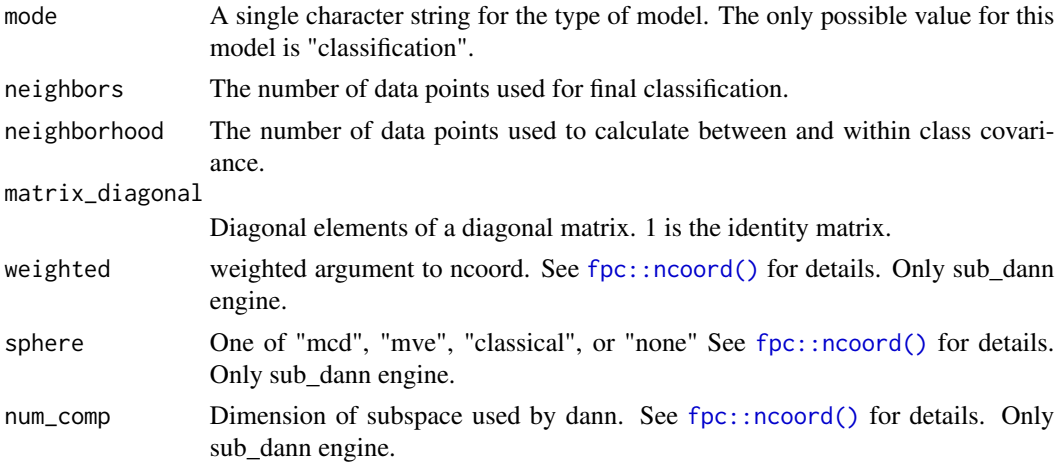

#### Details

Discriminant Adaptive Nearest Neighbor (dann) is a variation of k nearest neighbors where the shape of the neighborhood is data driven. The neighborhood is elongated along class boundaries and shrunk in the orthogonal direction.

This function has engines dann and sub\_dann.

#### Value

An S3 class of type nearest\_neighbor\_adaptive.

#### Examples

```
library(parsnip)
library(tidydann)
data("two_class_dat", package = "modeldata")
model <- nearest_neighbor_adaptive(neighbors = 2) |>
  set_engine("dann") |>
```

```
fit(formula = Class \sim A + B, data = two_class_dat)
model |>
  predict(new_data = two_class_dat)
```
neighborhood *Neighborhood size*

#### Description

Number of data points used to calculate the shape of the neighborhood.

#### Usage

```
neighborhood(range = c(2L, dials::unknown()), trans = NULL)
```
#### Arguments

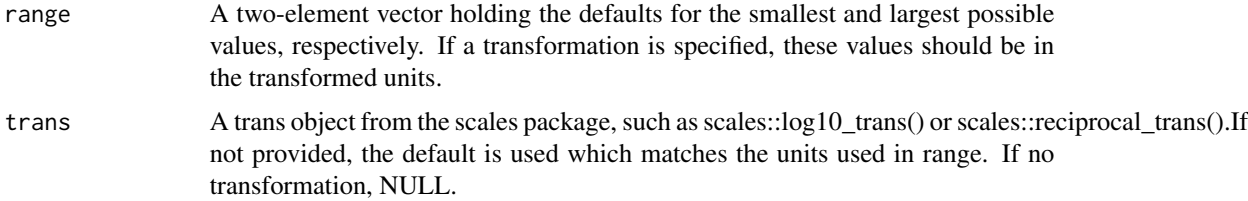

#### Details

Use get\_n or finalize from dials to finalize.

If cross validation is done, use get\_n\_frac with argument frac set to 1/V. See README for detailed example.

#### Value

An S3 class of type quant\_param from the dials package.

#### Examples

```
library(dials)
library(tidydann)
data("taxi", package = "modeldata")
neighborhood() |> finalize(taxi)
neighborhood() |> get_n(taxi)
```
<span id="page-3-0"></span>

<span id="page-4-0"></span>

#### Description

Sphere argument to ncoord

#### Usage

```
sphere(values = c("mcd", "mve", "classical", "none"))
```
#### Arguments

values A one-element vector containing "mcd", "mve", "classical", or "none".

#### Value

An S3 class of type qual\_param from the dials package.

#### Examples

library(tidydann)

sphere()

tunable.nearest\_neighbor\_adaptive *Declare tunable parameters*

#### Description

Returns information on potential hyper-parameters that can be optimized.

#### Usage

```
## S3 method for class 'nearest_neighbor_adaptive'
tunable(x, ...)
```
#### Arguments

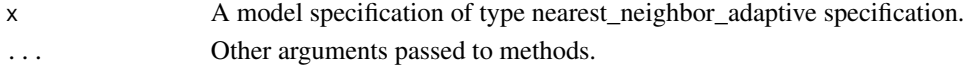

#### Value

A tibble with a column for the parameter name, information on the default method for generating a corresponding parameter object, the source of the parameter (e.g. "recipe", etc.), and the component within the source.

<span id="page-5-0"></span>update.nearest\_neighbor\_adaptive

*Updating a model specification.*

#### Description

If parameters of a model specification need to be modified, update() can be used in lieu of recreating the object from scratch.

#### Usage

```
## S3 method for class 'nearest_neighbor_adaptive'
update(
 object,
 parameters = NULL,
 neighbors = NULL,
  neighborhood = NULL,
 matrix_diagonal = NULL,
 weighted = NULL,
  sphere = NULL,
  num_comp = NULL,
  fresh = FALSE,...
)
```
#### Arguments

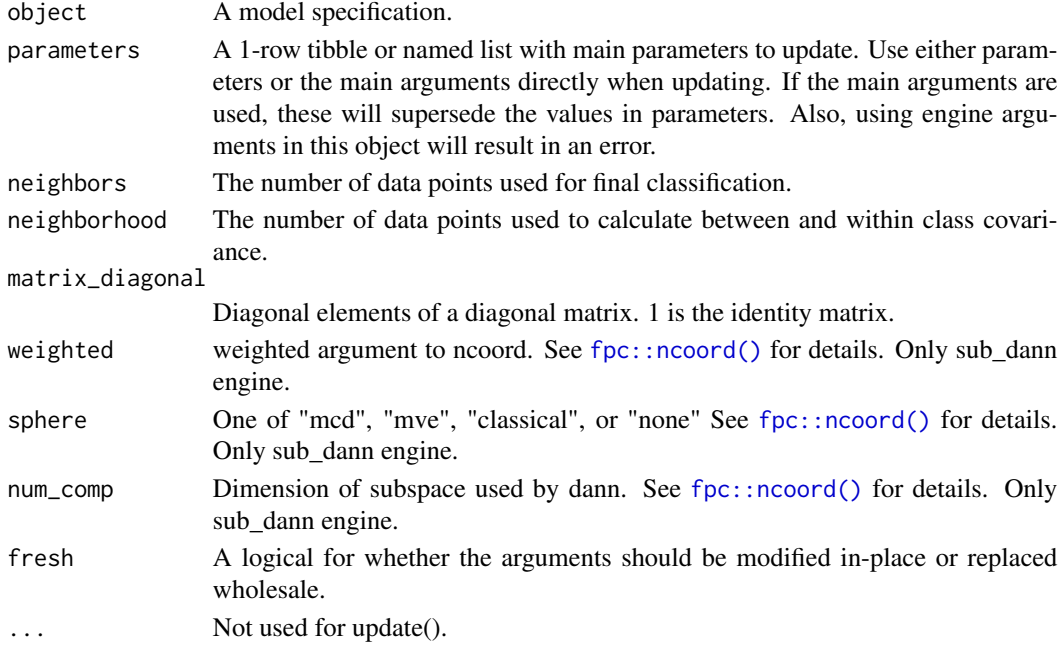

<span id="page-6-0"></span>

#### Description

Weighted argument to ncoord

#### Usage

weighted(values = c(FALSE, TRUE))

#### Arguments

values A one-element vector containing FALSE or TRUE.

#### Value

An S3 class of type qual\_param from the dials package.

#### Examples

library(tidydann)

weighted()

# <span id="page-7-0"></span>Index

fpc::ncoord(), *[3](#page-2-0)*, *[6](#page-5-0)*

matrix\_diagonal, [2](#page-1-0)

nearest\_neighbor\_adaptive, [2](#page-1-0) neighborhood, [4](#page-3-0)

sphere, [5](#page-4-0)

tunable.nearest\_neighbor\_adaptive, [5](#page-4-0)

update.nearest\_neighbor\_adaptive, [6](#page-5-0)

weighted, [7](#page-6-0)